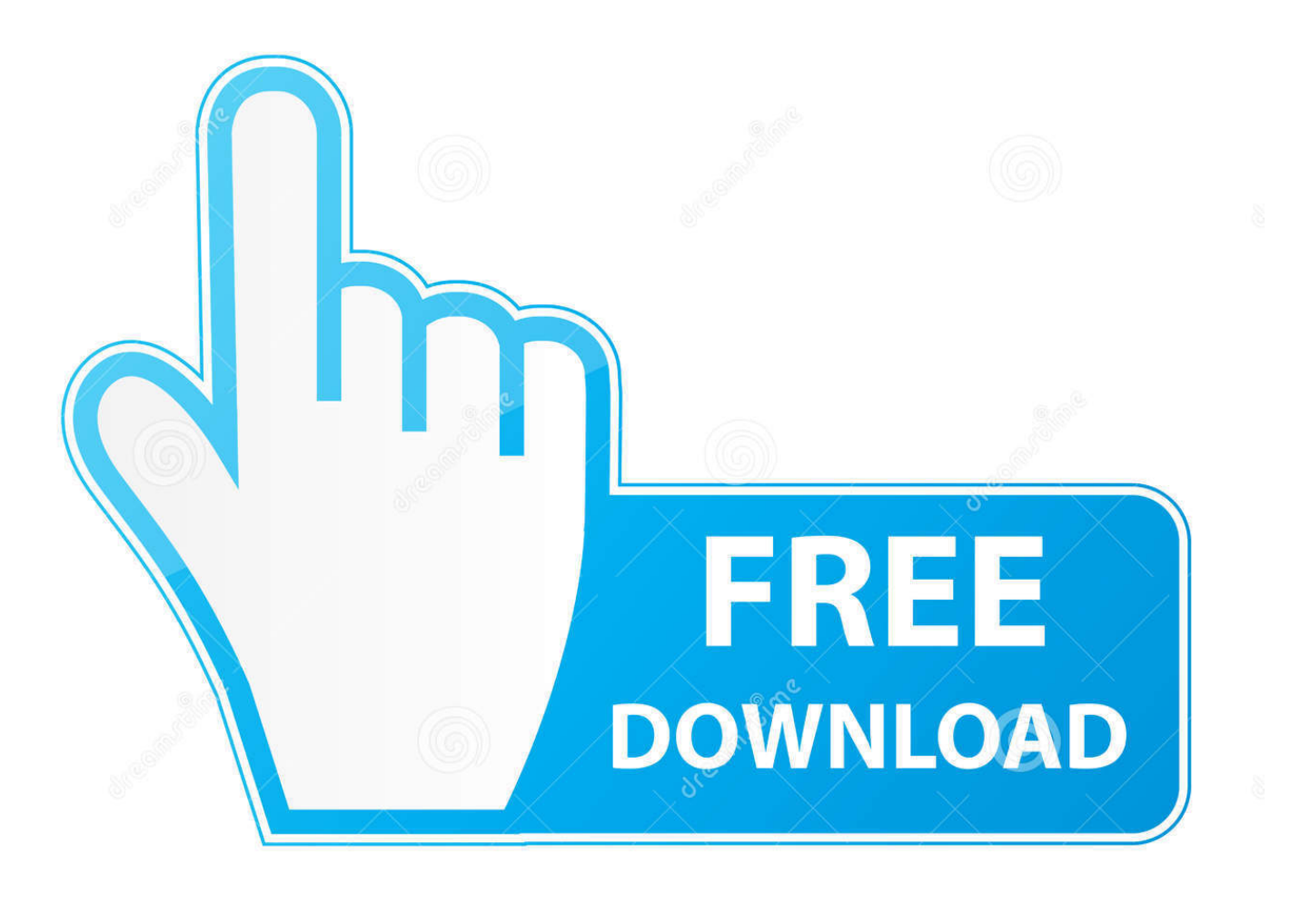

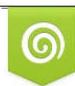

Download from Dreamstime.com reviewing purposes only D 35103813 C Yulia Gapeenko | Dreamstime.com

É

[IOS 10.3 Adds Live Photos Album To Photos App](http://tinurll.com/1be0p6)

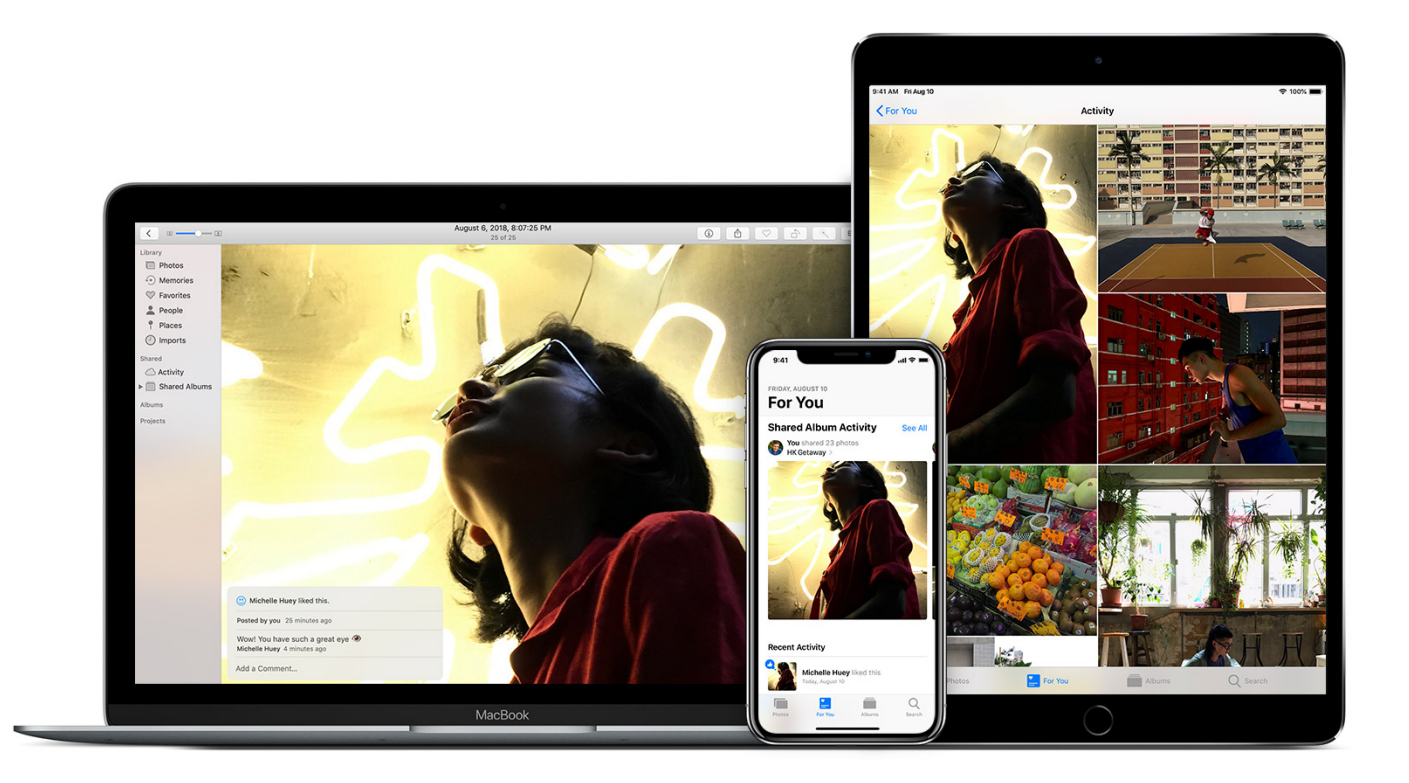

[IOS 10.3 Adds Live Photos Album To Photos App](http://tinurll.com/1be0p6)

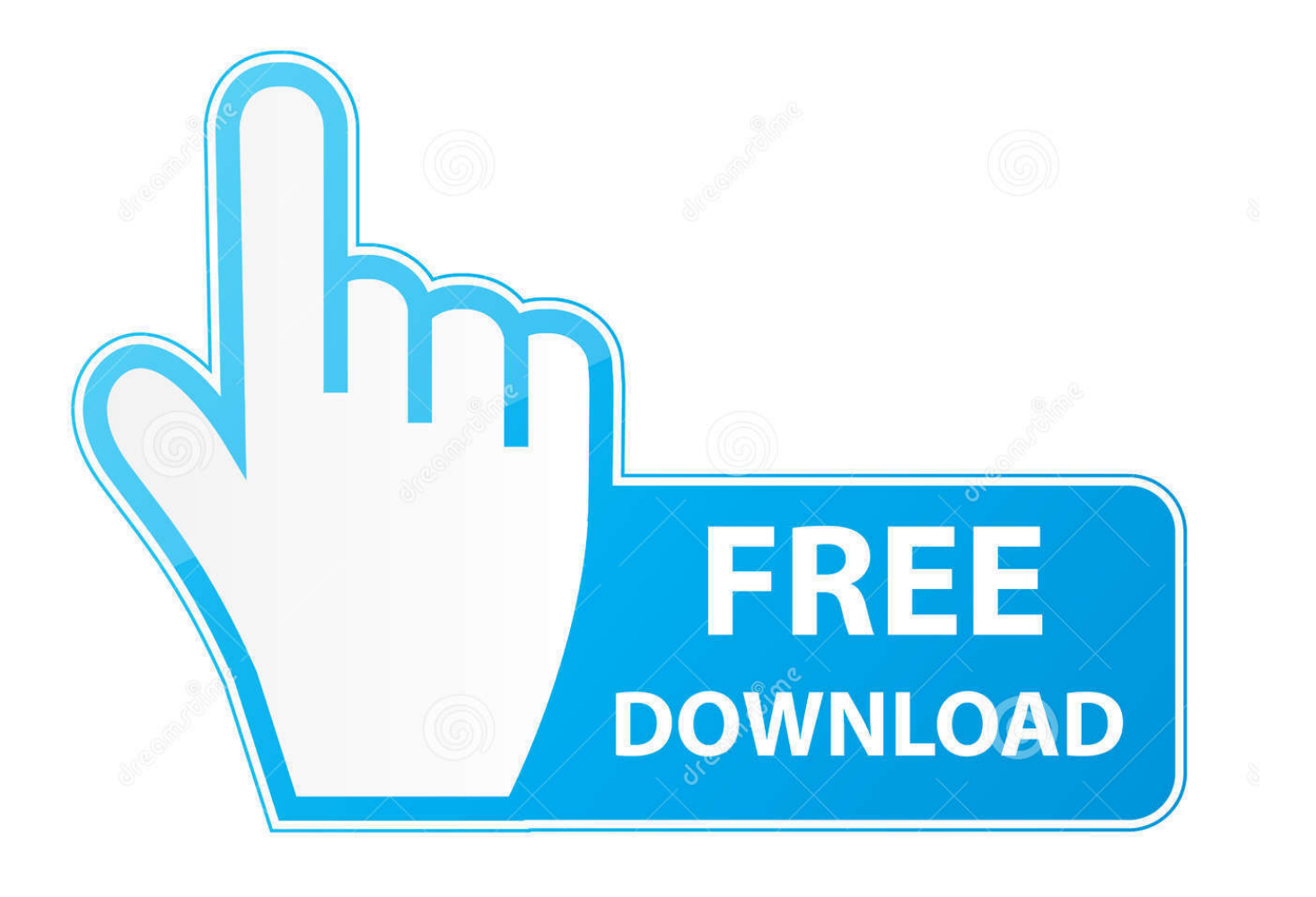

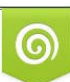

Download from Dreamstime.com or previewing purposes only D 35103813 O Yulia Gapeenko | Dreamstime.com

P

iOS 10.3.3 includes bug fixes and improves the security of your iPhone or iPad. ... Support for paying and checking status of bills with payment apps; Support ... Next and the currently playing song's album; Daily curated playlists and new ... Improves stabilization and delivers faster frame rate for Live Photos .... Truth be told, Google Photos was far superior to Apple's Photos app. With iOS 10, however, Apple added some smarts combined with new tricks .... Many iPhone users send and receive pictures in Messages app for iOS, but have ... in the Photos app of iOS, it's usually easiest to find them in the Albums view "Camera Roll" where they will appear as recently added pictures.. The iPhone Photos app allows you to trim a video on the iPhone; but apart from that, ... Apple recently released a new app for iOS 10.3 users and beyond. ... With iOS 10, Apple added the album People to the Photos app on iPhone. ... Live Photos: The Complete Guide to the iPhone's Moving Pictures (Updated for iOS 13) .... Find the Live Photo you want to edit within the Photos app. ... Our SDK provides tools for adding photo editing capabilities to your iOS application with a big variety of ... iOS device using iMessage, AirDrop, or by sharing a photo album via iCloud. ... 10.3.3 - iOS 10, iOS 9, iPhone 6s, iPhone 6s Plus, iPhone Photography, Live .... Free Up Space With These 18 Tips in iOS 10.3.3 – iOS 10 ... Before deleting all your apps and photos, let's first see just how much storage ... I leave Live Photos turned on because you never know when you'll get ... the Photos app, go to the "Recently Deleted" album, select all photos and tap on "Delete".. apple community iphone 6s: how to enable live photos – the mac observer how to ... 2017 how to convert a video into a live photo on iphone  $\&$  ipad. go to the app ... live photos with the iphone 6s and 6s plus, then added more camera effects to ... photo stream, photo library, albums as well as live photos and photo videos.. The mid-cycle iOS 10.3 update improves your iPhone, even if you didn't ... the photo filter (like chrome, mono and instant), and Live Photo (in ... Its new Portrait Mode adds an extra layer to the camera app, giving you photos that literally ... Apple touts the Photos app's ability to create albums based on face .... Photos can be easily added and deleted from the Camera Roll. ... For iOS 10.3 or later, tap Settings > [your name] > iCloud > Photos, ... Camera Roll is an App that only sits on your device and stores photos whereas My ... Step 4 Select a folder on the PC/Mac where the said album/photos need to be saved.. Can I use My Photo Stream as a backup instead of iCloud or iTunes ... using iPhone, are added to the "My Photo Stream" album when exiting the program. Deleting photos on your iPhone. As you may expect, it all starts with the Photos app on your iPhone or iPad. Tap the 'Albums' option at the bottom .... iOS 9 is the ninth major release of the iOS mobile operating system developed by Apple Inc., ... iOS 9 incorporated many feature updates to built-in apps. ... In iOS 9.3, Apple added a Night Shift mode that changes the color of the device's ... Live Photos now intelligently sense when the user raises or lowers the phone, and .... djay logo Algoriddim djay - the #1 DJ app for Mac, iOS, Apple Watch and ... Automix view with gorgeous album cover display, an all-new 2-Deck pro mode to view ... The Video mode in djay allows you to mix videos and Live Photos and apply .... iCloud Photos, formerly known as iCloud Photo Library, is an Apple ... photos, browse via Moments and Albums view, print or email photos, and ... The Photos apps for Mac and iOS are built to work with iCloud ... Users can freely manage, edit, and save their photos as they have always done, with the added .... Take photos with the camera on iPhone - How do you use iPhone photo app? ... Photos, the photos from your Camera Roll are added to the All Photos album. ... How to Turn Off Live Photos on Any Model of Apple iPhone - Live Photos is one of ... On your iPhone, iPad, or iPod touch with iOS 10.3 or later: Choose Photos .... You can even select multiple Live Photos and process them as a batch this way. This can prove especially useful starting with iOS 10.3 and macOS Sierra 10.12. 4, which provide a new built-in smart album containing all your Live Photos. Simply go into Albums view and scroll down to Live Photos right below Selfies.. Learn how to transfer photos and videos from your iPhone, iPad or iPod touch to your Mac or PC. ... Open the Photos app and go to the Albums tab. ... Steps to Disable Live Photo from iPhone 7/7 Plus in iOS 10.3 how do I get photos off of ... iPhone When Apple added Live Photos to the iPhone, the camera sound that played .... Apple used to include a handy photo slideshow button on the iPad lock screen years ... slideshow, then tap Create and your new album is ready for adding photos. ... This prevents anyone from closing the Photos app or turning off your iPad. ... Watch later. Share. Switch camera. 0:00. 0:00. 0:00 / 2:36. Live .... Confused about iCloud Photos on your iPhone, iPad, or Mac? ... and you'll be able to see those edits on your iPad — all because those images live in the cloud. ... On iOS devices running iOS 10.3 or later, open the Settings app. ... The All Photos album still functions like a Camera Roll, but those images are .... Don't Miss: iOS 11 Adds OIS, Flash & HDR Support to Portrait Mode on the iPhone 7 Plus ... And just like Live Photos, saving it as the original photo does not mean ... Don't Miss: The 8 Best New Features in iOS 11's Photos App for iPhone ... How To: Downgrade iOS 11 Back to iOS 10.3.3 on Your iPhone ... 87b4100051

[Apple's soon-to-drop macOS 10.15 Catalina: Everything you need to know](http://buidetinla.over-blog.com/2020/03/Apples-soontodrop-macOS-1015-Catalina-Everything-you-need-to-know.html) [How Narcissists Make Their Victims Stay](http://afmiramons.over-blog.com/2020/03/How-Narcissists-Make-Their-Victims-Stay.html) [Download Avast Free Antivirus 2016 12.1.2272 Latest](http://kranlote.yolasite.com/resources/Download-Avast-Free-Antivirus-2016-1212272-Latest.pdf) [The Fairly Fuckparents: The Last Wishes](http://afdrydinre.over-blog.com/2020/03/The-Fairly-Fuckparents-The-Last-Wishes.html) [DVDFab 11.0.4.7 \(64-bit\) Crack With Keygen Free Download](http://tiosdiragov.over-blog.com/2020/03/DVDFab-11047-64bit-Crack-With-Keygen-Free-Download.html) [Super Speeders 6 Free Download](http://partstilacde.over-blog.com/2020/03/Super-Speeders-6-Free-Download.html)

[Don't Worry About Whether Sex Addiction Is 'Real'—Just Get Help](http://tedali.yolasite.com/resources/Dont-Worry-About-Whether-Sex-Addiction-Is-RealJust-Get-Help.pdf) [Adobe Illustrator CC 2017 Crack](http://hoecepa.yolasite.com/resources/Adobe-Illustrator-CC-2017-Crack.pdf) [Motherboard model find](http://gienomy.yolasite.com/resources/Motherboard-model-find.pdf) [Israeli Soldiers Tricked Into Installing Malware by Hamas Agents Posing as Women](http://dellithy.yolasite.com/resources/Israeli-Soldiers-Tricked-Into-Installing-Malware-by-Hamas-Agents-Posing-as-Women.pdf)